# <span id="page-0-0"></span>Tema 05.01: El Modelo de Regresión Lineal con residuos autocorrelados

@umh1465: Análisis estadístico de series económicas

Xavi Barber

Centro de Investigación Operativa Universidad Miguel Hernández de Elche

2018-05-11

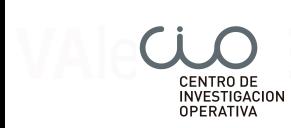

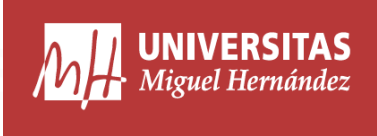

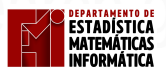

**ESTABRITICA** 

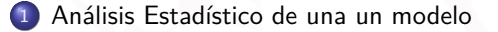

- [Algoritmo de ajuste de Modelo](#page-9-0)
- [Regresión con residuos autocorrelados en](#page-14-0) R
- [Modelo regresión y ARIMA](#page-42-0)

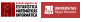

## <span id="page-2-0"></span>[Análisis Estadístico de una un modelo](#page-2-0)

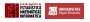

# El modelo lineal

- Habitualmente se intenta modelizar la relación existente entre una variable "ndependiente" y diversas variables "explicativas" (independientemente de la naturaleza contínua o categórica de estas), mediante Modelos de Regresión.
- En concreto nos centraremos en el Modelo Lineal:

$$
y_i = \beta_0 + \beta_1 \times x_1 + \cdots + \beta_p \times x_p + \varepsilon_i
$$

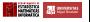

## Índice de producción vs Índice de empleo

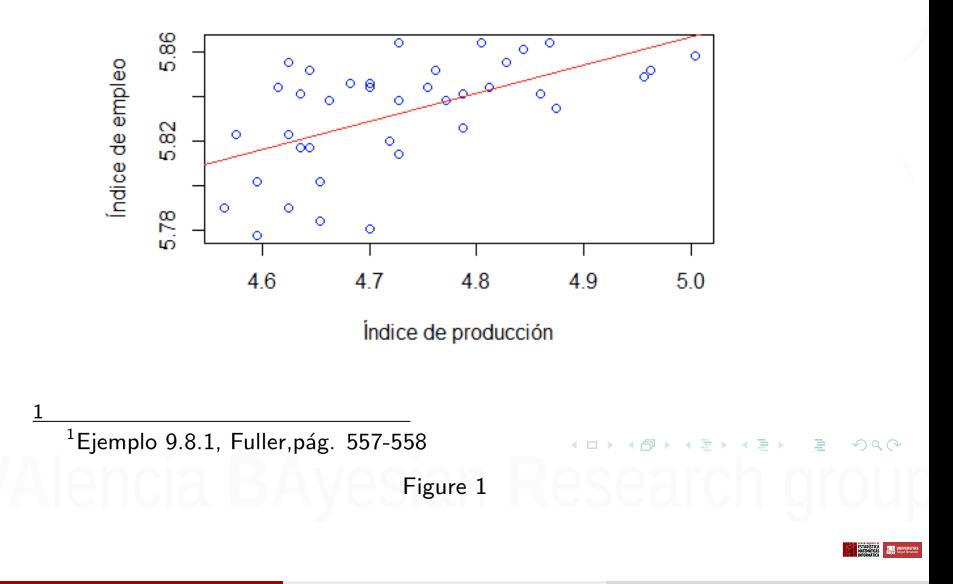

## **Residuales**

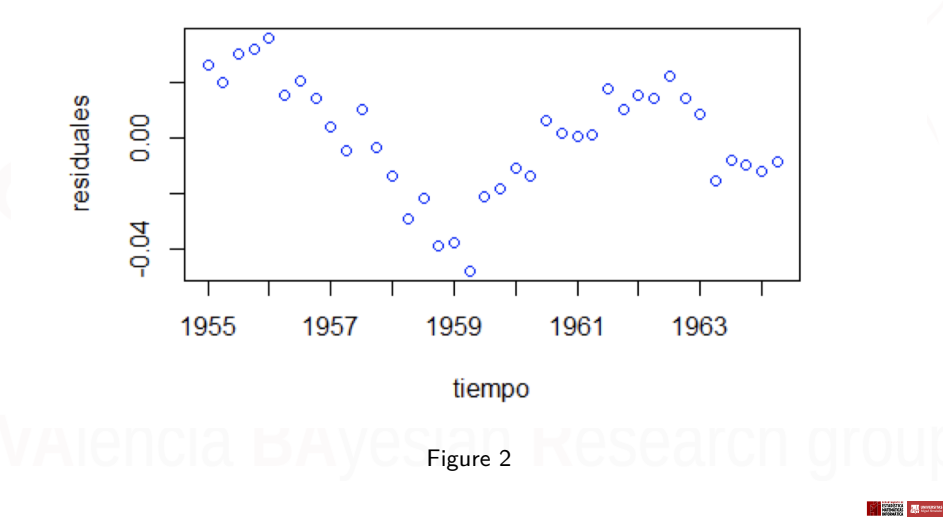

- Si consideramos el modelo lineal habitual donde lo serrores son independientes, y vista la gráfica anterior, nuestro resultados no serían **válidos**.
- Por lo que necesitaremos reparametrizar nuestro modelo, con el fin de encontrar una distribución para esos errores correlados, *ε*<sup>i</sup> , que nos permita predecir de forma adecuada.

# Residuos como  $AR(p)$

• Cambiamos  $y_i$  por  $y_t$  por estar los errores correlados.

Si  $\varepsilon_t$  siguen un proceso  $AR(p)$ , entonces reescribimos los residuos como:

$$
\phi(B)\varepsilon_t = w_t, w_t \sim \mathcal{WN}(0, \sigma^2) .
$$

De esta manera (y suponiendo que solo tenemos un variable "x")

$$
\mu_t = \phi(B)y_y = \beta \times x_t + wt
$$

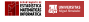

# Residuos como ARMA(p*,* q)

Si  $\varepsilon_t$  siguen un proceso  $ARMA(p, q)$ , entonces reescribimos los residuos como:

$$
\phi(\theta)\varepsilon_t = \frac{\theta(B)}{\phi(B)} w_t ,
$$

donde  $B$  es el operador de ratardo que nos dará polinomios de orden  $p \vee q$  para el AR y el MA.

Por lo que (suponiendo una sola variable "x")

$$
y_t = \beta_1 \times x_1 + \frac{\theta(B)}{\phi(B)} w_t
$$

## <span id="page-9-0"></span>[Algoritmo de ajuste de Modelo](#page-9-0)

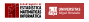

## Paso 1 y 2

## Paso 1

Aplica una regresión ordinaria de  $y_t$  para obtener los residuos  $\varepsilon_t.$ 

## Paso 2

y

Ajustar un modelo ARMA a los residuos tal que

$$
\hat{\varepsilon}_t = y_t - \hat{\beta}' x_t \times y_t
$$

$$
\hat{\phi}(B)\hat{\varepsilon}_t=\hat{\theta}(B)w_t
$$

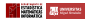

## Paso 3

## Aplicando la trasnformación ARMA a

$$
y_t = \beta' x_t + \varepsilon_t ,
$$

se obtiene un nuevo modelo

 $u_t = \beta' v_t + w_t$ 

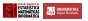

## Paso 4 y 5

## Paso 4

Aplicamos mínimos cuadrados a este nuevo modelo  $u_t$ 

## Paso 5

Se buscará el mejor modelo: "bondadoso" y "válido" donde ya tengamos unos residuos con distribución normal, homocedásticos y de media cero.

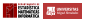

## Diversos tipos de ajuste

- Se pueden utilizar los Mínimos cuadrados ordinarios (OLS), si se cumplen todas las hipótesis de usuabilidad, es decir, que los resoduos tengan media cero, normalidad y homocedasticidad
- Cuando exite heterocedasticidad en los residuos, utilizaremos los Generalized Least Squares.
- Si la serie presenta "perturbaciones" se recomienda el uso de los Estimated generalized Least Squares.

# <span id="page-14-0"></span>[Regresión con residuos autocorrelados en](#page-14-0) R

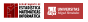

## Modelo Lineal

**library**(car) **data**(Hartnagel)

Se trata de un conjunto de datos con 38 observaciones y 7 variables. Los datos corresponden a las tasas de delincuencia desde 1931 a 1968.

Con variables  $X$  relacionadas con delitos penales tanto del hombre como de la mujer y nivel de estudios de la mujer.

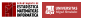

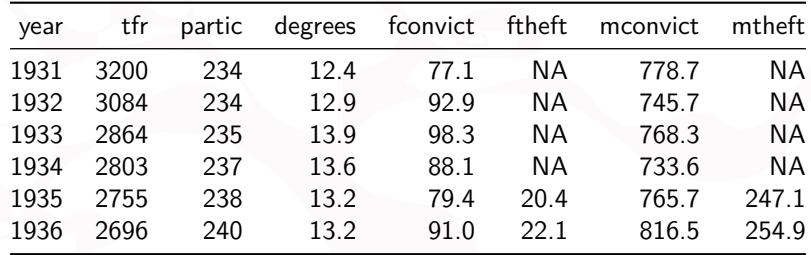

Deseamos realizar un modelo que ajuste fconvict con tfr , partic, degrees y mconvict

## Gráficamente

```
Hartnagel$year2<-as.Date(as.character(Hartnagel$year), "%Y")
```

```
p<-ggplot(Hartnagel, aes(x=year2, y=fconvict)) +
                  geom_line(col="blue") +
                  geom_point(col="blue", pch=1) +
                   xlab("Years")
```
p

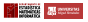

[Regresión con residuos autocorrelados en](#page-14-0) R

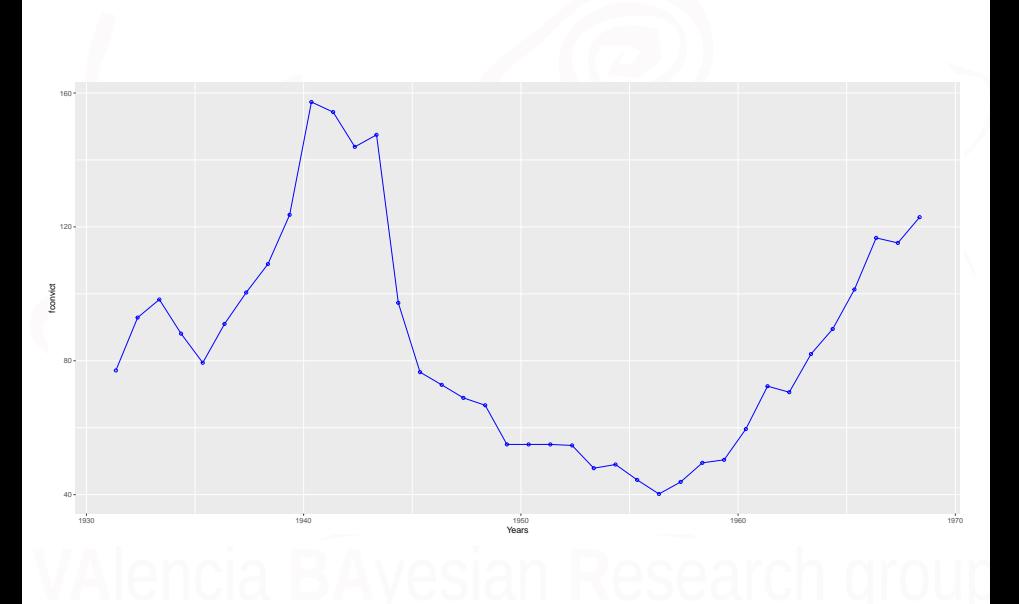

## **START AND START**

```
Hartnagel$year2 <- as.Date(as.character(Hartnagel$year), "%Y")
p <- ggplot(Hartnagel, aes(x = year2, y = fconvict)) + geom_line() +
    xlab("")
p + \text{theme}(axis.text, x = element text(angle = 60, hjust = 1))
```
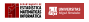

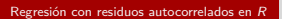

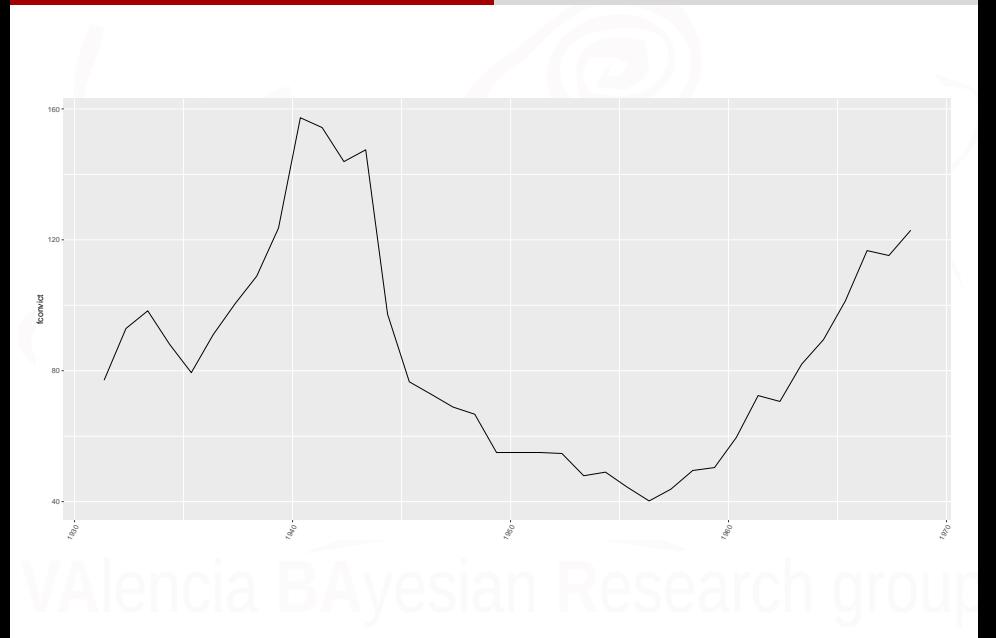

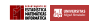

```
p <- ggplot(Hartnagel, aes(x = year2, y = fconvict)) + geom_line(col = "blue") +
    geom_point(col = "blue", pch = 1) + xlab("Years")
p <- p + scale_x_date(date_breaks = "5 year", date_labels = "%Y")
p + \text{theme}(axis.text{x = element text(angle = 60, hjust = 1))
```
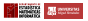

[Regresión con residuos autocorrelados en](#page-14-0) R

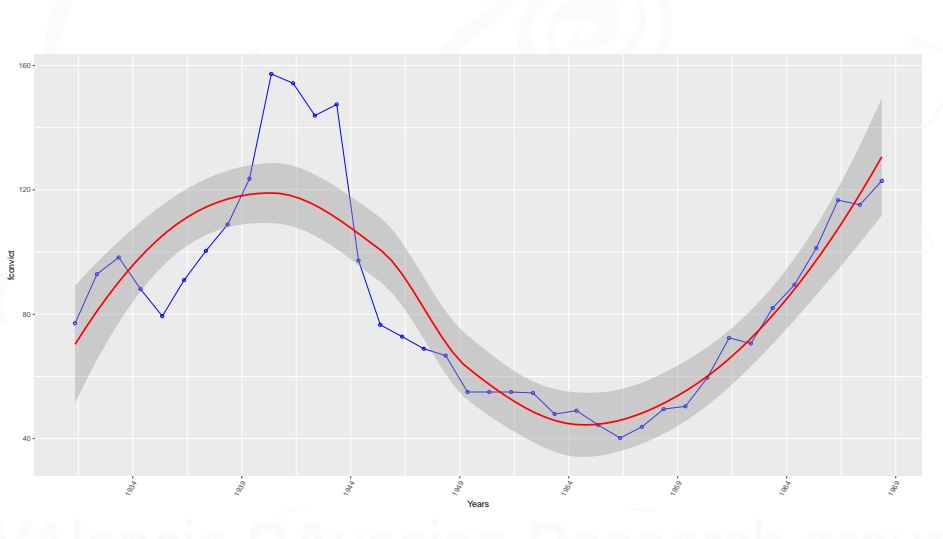

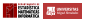

[Regresión con residuos autocorrelados en](#page-14-0) R

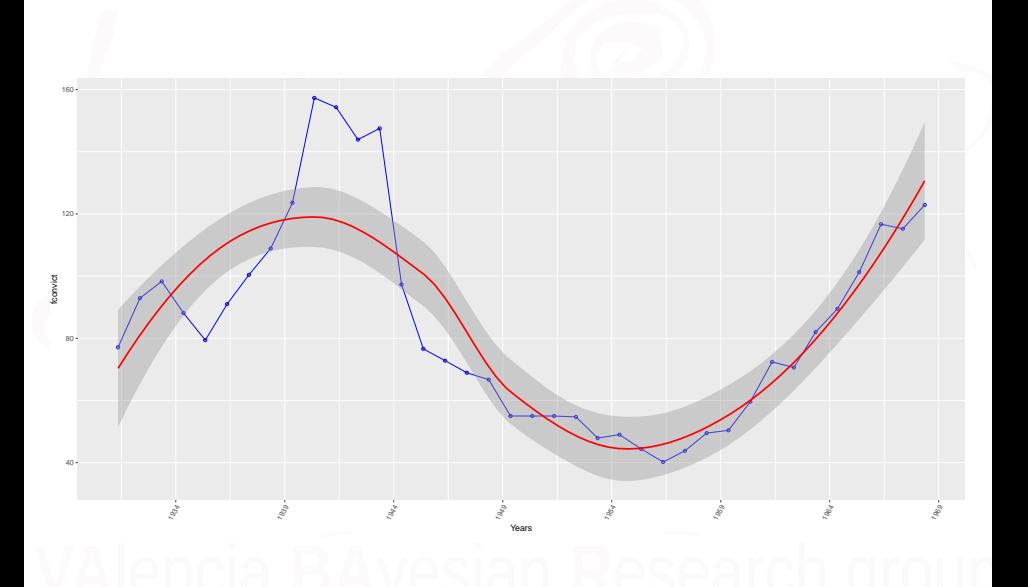

## **NEW News**

[Regresión con residuos autocorrelados en](#page-14-0) R

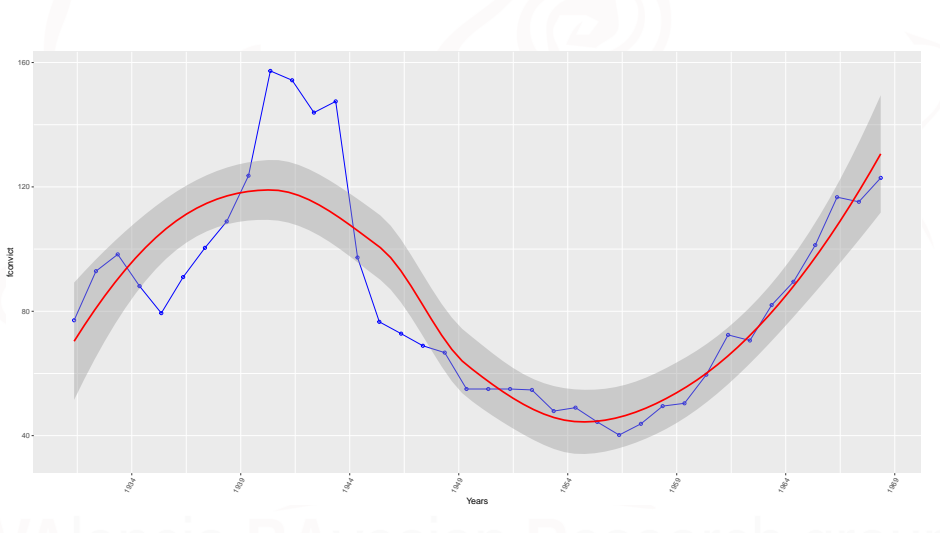

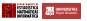

```
p <- ggplot(Hartnagel, aes(x = year2, y = fconvict)) + geom_line(col = "blue") +
    \frac{1}{2} geom_point(col = "blue", pch = 1) + xlab("Years") + \frac{1}{2} <b>geom_smooth(method = \ln x,
    se = FALSE, col = "red")p <- p + scale_x_date(date_breaks = "5 year", date_labels = "%Y")
p + \text{theme}(axis.text.x = element\_text(angle = 60, hjust = 1))
```
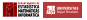

[Regresión con residuos autocorrelados en](#page-14-0) R

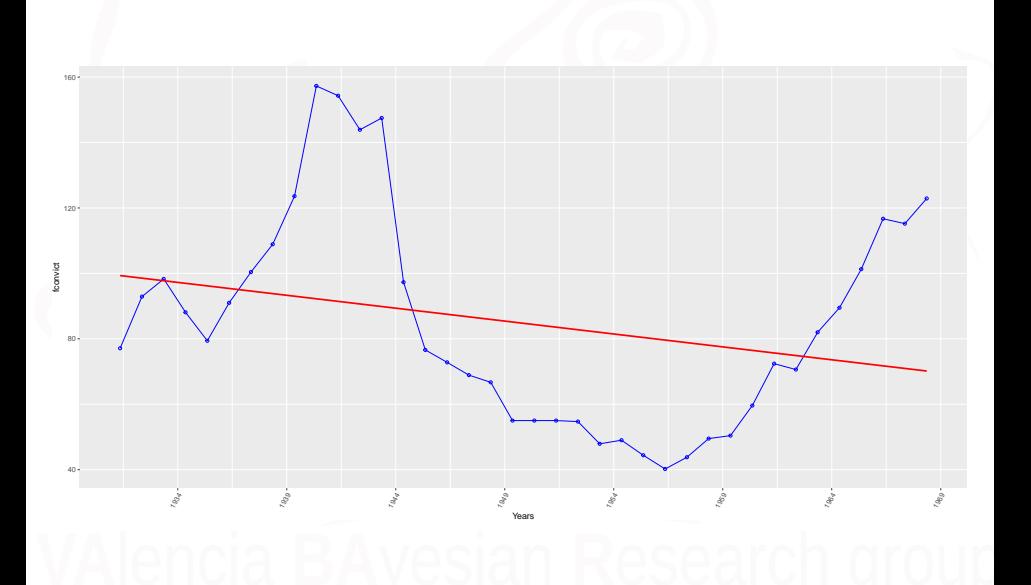

## **FEED ACCES**

# Mínimos Cuadrados Ordinalios (OLS)

## fit1<-**lm**( fconvict **~** tfr **+** partic **+** degrees **+** mconvict, data=Hartnagel)

## Table 2

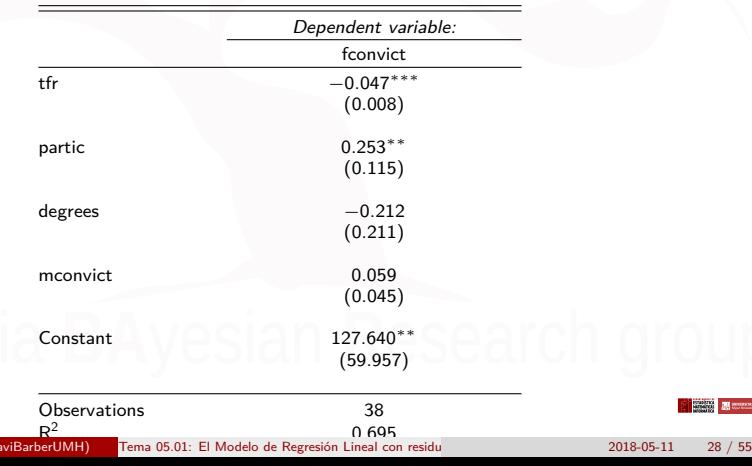

0.658 Xavi Barber (@umh1465 @XaviBarberUMH) [Tema 05.01: El Modelo de Regresión Lineal con residuos autocorrelados](#page-0-0) 2018-05-11 28 / 55

# Residuos por año

```
ggplot(Hartnagel, aes(x = year2, y = fit1<sup>gresiduals</sup>) + geom-line(col = "blue") +geom_point(col = "blue", pch = 1) + xlab("Years") + geom_hline(yintercept = 0)
```
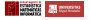

[Regresión con residuos autocorrelados en](#page-14-0) R

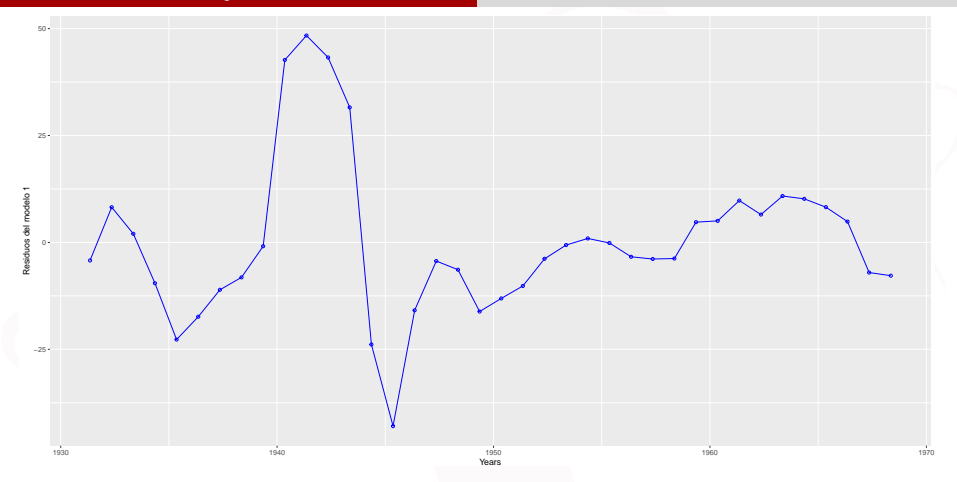

```
mapping: yintercept = yintercept
geom_hline: na.rm = FALSE
stat_identity: na.rm = FALSE
position_identity
```
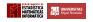

## ¿Los residuos estas correlados?

```
library(tseries)
acf(residuals(fit1))
acf(residuals(fit1), type = "partial")
```
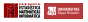

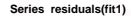

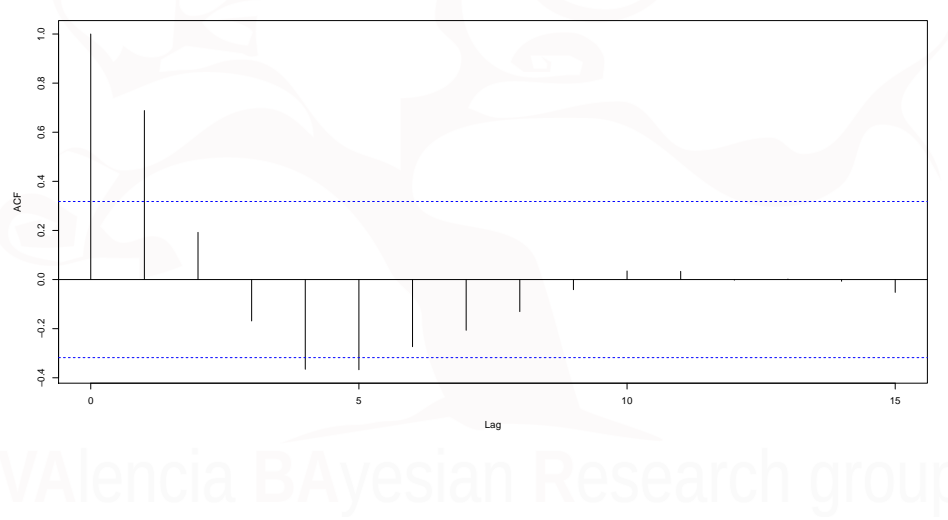

**TEST ATOm** 

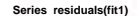

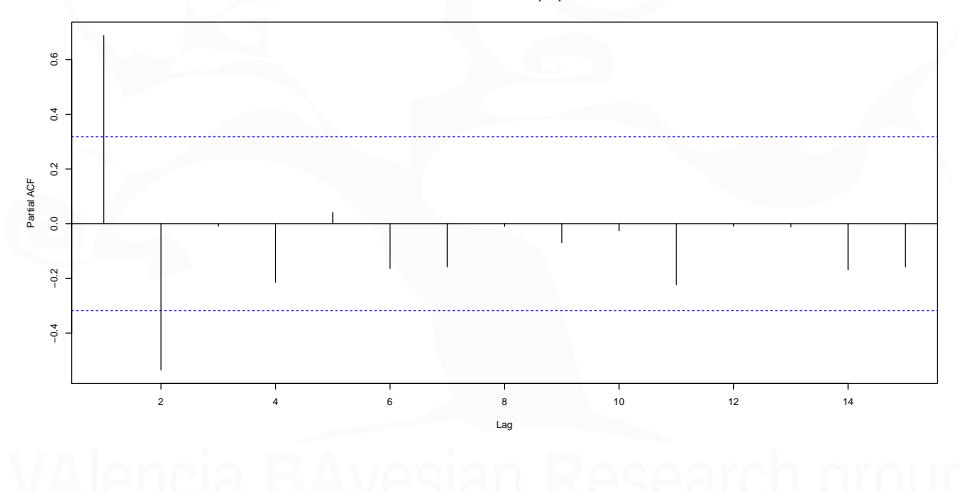

## Test de Durbin Watson

**durbinWatsonTest**(fit1, max.lag = 5)

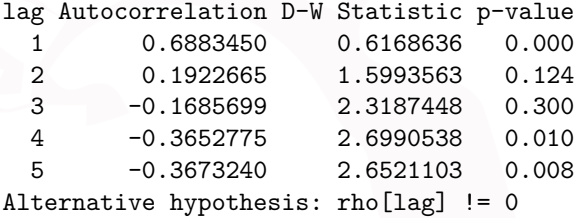

Dado que existe una clara autocorrelación debemos de probar otros métodos de ajuste.

## Mínimos cuadrados generalizados (GLS)

```
library(nlme)
mod.gls <- gls(fconvict ~ tfr + partic +
               degrees + mconvict, data=Hartnagel,
               correlation=corARMA(p=2), method='ML')
```
Le vamos a indicar que necesitamos un método robusto para el ajuste y que según los ACF-PACF pensamos que es un AR(2).

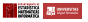

```
- Generalized least squares fit by maximum likelihood
   - Model: fconvict ~ tfr + partic + degrees + mconvict
   Data: Hartnagel<br>ATC B
                 BIC logLik
   - 305.4145 318.5152 -144.7073
-
- Correlation Structure: ARMA(2,0)
  Formula: ~1
  Parameter estimate(s):<br>Phil Phil
- Phi1 Phi2
  - 1.0683473 -0.5507269
-
- Coefficients:
                Value Std.Error t-value p-value
- (Intercept) 83.34028 59.47084 1.401364 0.1704
- tfr  -0.03999  0.00928 -4.308632  0.0001<br>- partic  0.28761  0.11201  2.567653  0.0150
            - partic 0.28761 0.11201 2.567653 0.0150
- degrees -0.20984 0.20658 -1.015757 0.3171- mconvict 0.07569 0.03501 2.161899 0.0380
-
- Correlation:
          (Intr) tfr  partic degres
- tfr -0.773- partic -0.570 0.176
- degrees 0.093 0.033 -0.476
- mconvict -0.689 0.365 0.047 0.082
-
- Standardized residuals:
- Min Q1 Med Q3 Max
- -2.4991516 -0.3716988 -0.1494540 0.3372409 2.9094711
-
- Residual standard error: 17.70228
- Degrees of freedom: 38 total; 33 residual
```
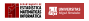

## ¿es este modelo necesario?

```
mod.gls.3 <- update(mod.gls, correlation = corARMA(p = 3))
mod.gls.1 <- update(mod.gls, correlation = corARMA(p = 1))
mod.gls.0 <- update(mod.gls, correlation = NULL)
anova(mod.gls, mod.gls.1)
```
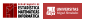

r anova(mod.gls, mod.gls.1)

Model df AIC BIC logLik Test L.Ratio p-value mod.gls 1 8 305.4145 318.5152 -144.7073 mod.gls.1 2 7 312.4234 323.8865 -149.2117 1 vs 2 9.008881 0.0027

¿Es mejor el mod.gls o el mod.gls?

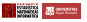

**anova**(mod.gls, mod.gls.0)

Model df AIC BIC logLik Test L.Ratio p-value mod.gls 1 8 305.4145 318.5152 -144.7073<br>mod.gls.0 2 6 339.0011 348.8266 -163.5006 mod.gls.0 2 6 339.0011 348.8266 -163.5006 1 vs 2 37.58658 <.0001

¿Es mejor el mod.gls o el mod.gls.0?

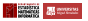

**anova**(mod.gls.3, mod.gls)

Model df AIC BIC logLik Test L.Ratio p-value mod.gls.3 1 9 307.3961 322.1343 -144.6980<br>mod.gls 2 8 305.4145 318.5152 -144.7073 mod.gls 2 8 305.4145 318.5152 -144.7073 1 vs 2 0.01846713 0.8919

¿Es mejor el mod.gls o el mod.gls.3?

Un AR(3), no mejora al modelo con AR(2)

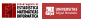

# Residuos del GLS

**plot**(mod.gls)

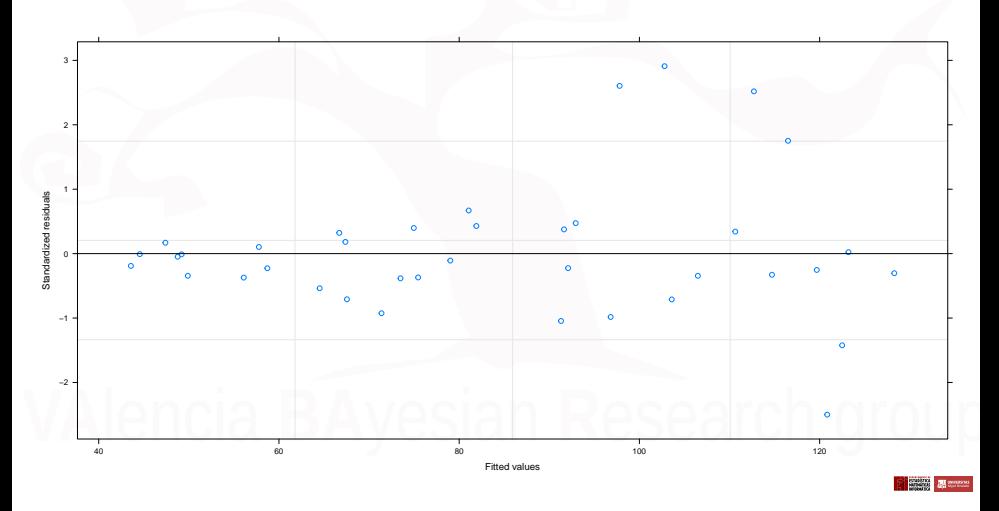

## Predicción

Vamos a predecir para las mujeres la tasa de criminalidad:

```
year tfr partic degrees fconvict ftheft mconvict
         2755 238 13.2 ??? 20.4 765.7
new.data<-data.frame( tfr=2755, partic=238,
                degrees=13.2,
                ftheft=20.4,
                mconvict= 765.7)
predict( mod.gls, new.data)
```
[1] 96.81063 attr(,"label") [1] "Predicted values"

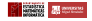

# <span id="page-42-0"></span>[Modelo regresión y ARIMA](#page-42-0)

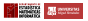

[Modelo regresión y ARIMA](#page-42-0)

## Utilizando el comando xreg y ARIMA

```
library(fpp) # Forecasting: principles and practice
plot(usconsumption, xlab="Year",
  main="Quarterly changes in US
    consumption and personal income")
```
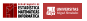

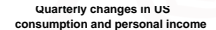

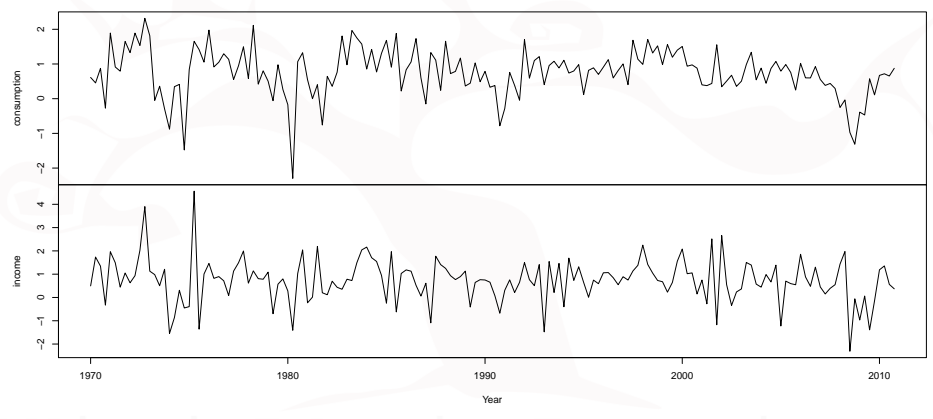

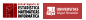

```
par(mfrow = c(1, 2))
Acf(usconsumption[, 1], main = "")
Pacf(usconsumption[, 1], main = "")
```
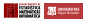

## [Modelo regresión y ARIMA](#page-42-0)

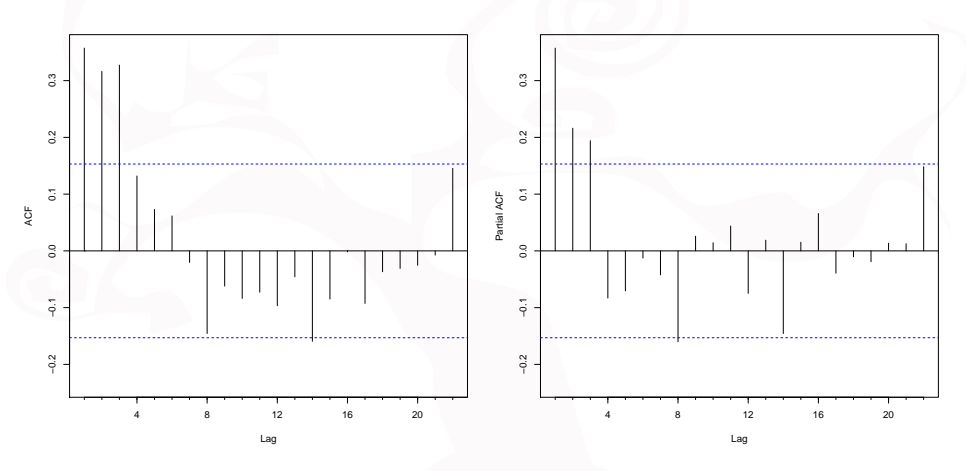

¿Podría ser un  $AR(2)$  o  $AR(3)$ ?

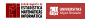

# Dynamic regression models

## Los datos

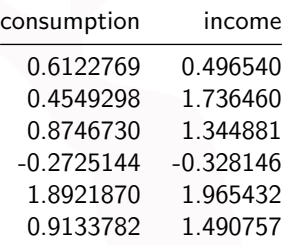

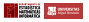

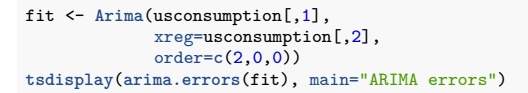

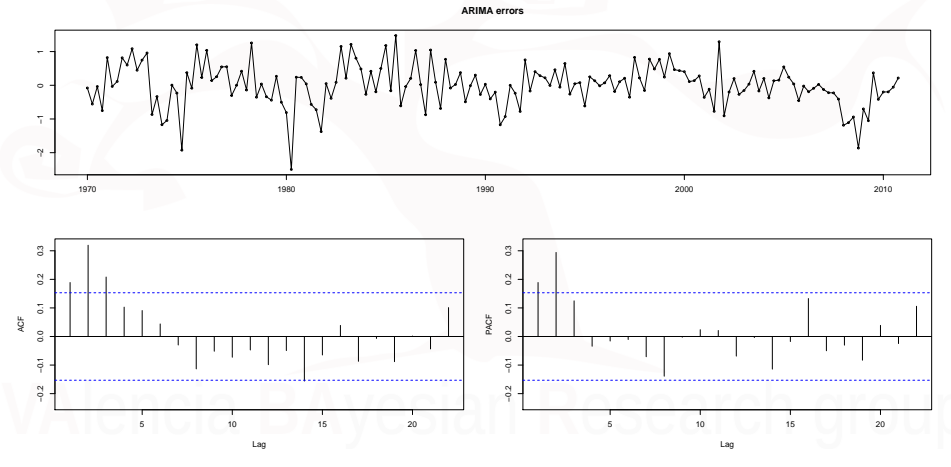

**Bitter** 

```
fit2 <- Arima(usconsumption[, 1], xreg = usconsumption[, 2],
    order = c(1, 0, 2)summary(fit2)
```

```
Series: usconsumption[, 1]
Regression with ARIMA(1,0,2) errors
```
## Coefficients:

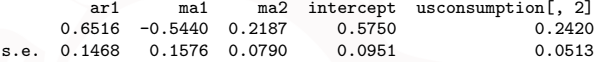

sigma^2 estimated as 0.3502: log likelihood=-144.27 AIC=300.54 AICc=301.08 BIC=319.14

Training set error measures: RMSE MAE MPE MAPE MASE Training set 0.001835782 0.5827238 0.4375789 -Inf Inf 0.6298752 ACF1 Training set 0.000656846

Parece que este modelo funciona mejor ARIMA(1,0,2)

**The Common** 

## **Box.test**(**residuals**(fit2), fitdf = 5, lag = 10, type = "Ljung")

```
Box-Ljung test
```

```
data: residuals(fit2)
X-squared = 4.5948, df = 5, p-value = 0.4673
```
¿Podemos predecir?

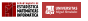

```
fcast <- forecast(fit2, xreg = rep(mean(usconsumption[, 2]),
    8), h = 8)
# h= periodos a predecir
plot(fcast, main = "Forecasts from regression with ARIMA(1,0,2) errors")
```
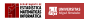

**Forecasts from regression with ARIMA(1,0,2) errors**

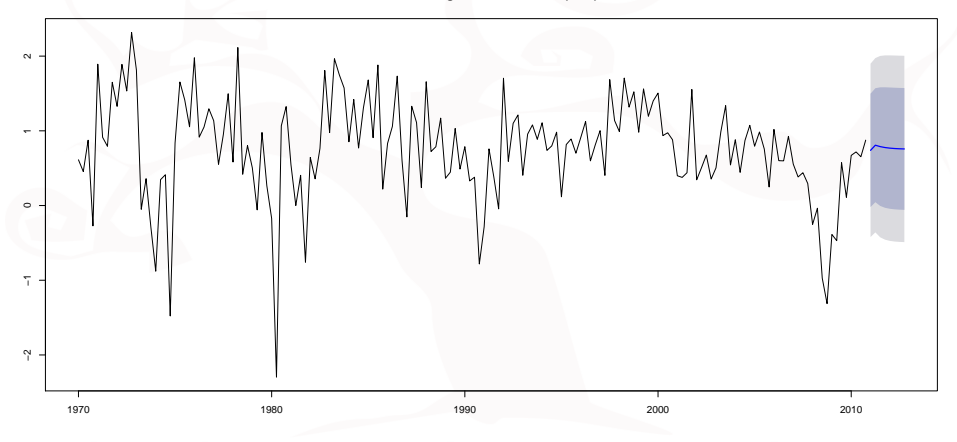

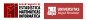

## Ejemplo de la violencia mujeres

```
sel <- c("tfr", "partic", "degrees", "mconvict")
new.data <- data.frame(tfr = 2755, partic = 238, degrees = 13.2,
   mconvict = 765.7)
fit.xreg <- Arima(Hartnagel$fconvict, xreg = Hartnagel[, sel],
   order = c(2, 0, 0)Box.test(residuals(fit.xreg), fitdf = 5, lag = 10, type = "Ljung")
new.data <- fcast <- forecast(fit.xreg, xreg = new.data, h = 8)
plot(fcast, main = "Forecasts from regression with ARIMA(2,0,0) errors")
```
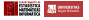

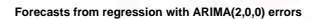

<span id="page-54-0"></span>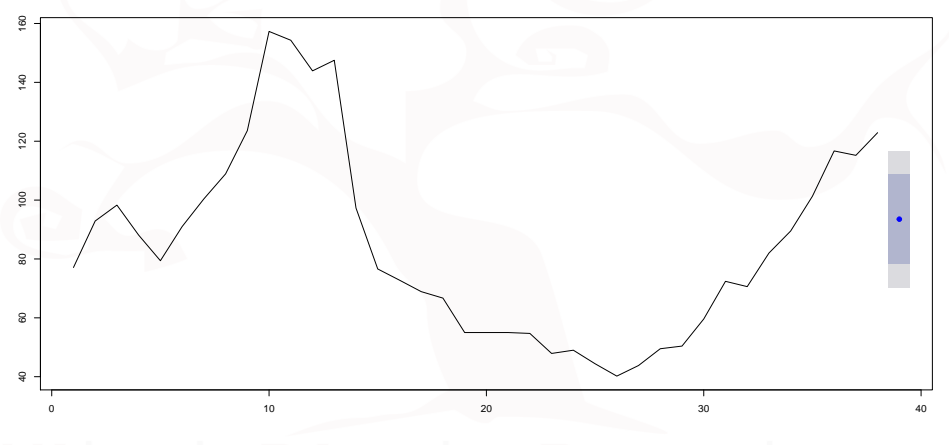

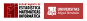